## **Contents at a Glance**

. . . . . . . . . .

. . . . . . . . . . . .

. . . . . . . . .

 $\sim$  $\sim$  $\sim$  $\sim$ 

 $\sim$   $\sim$ 

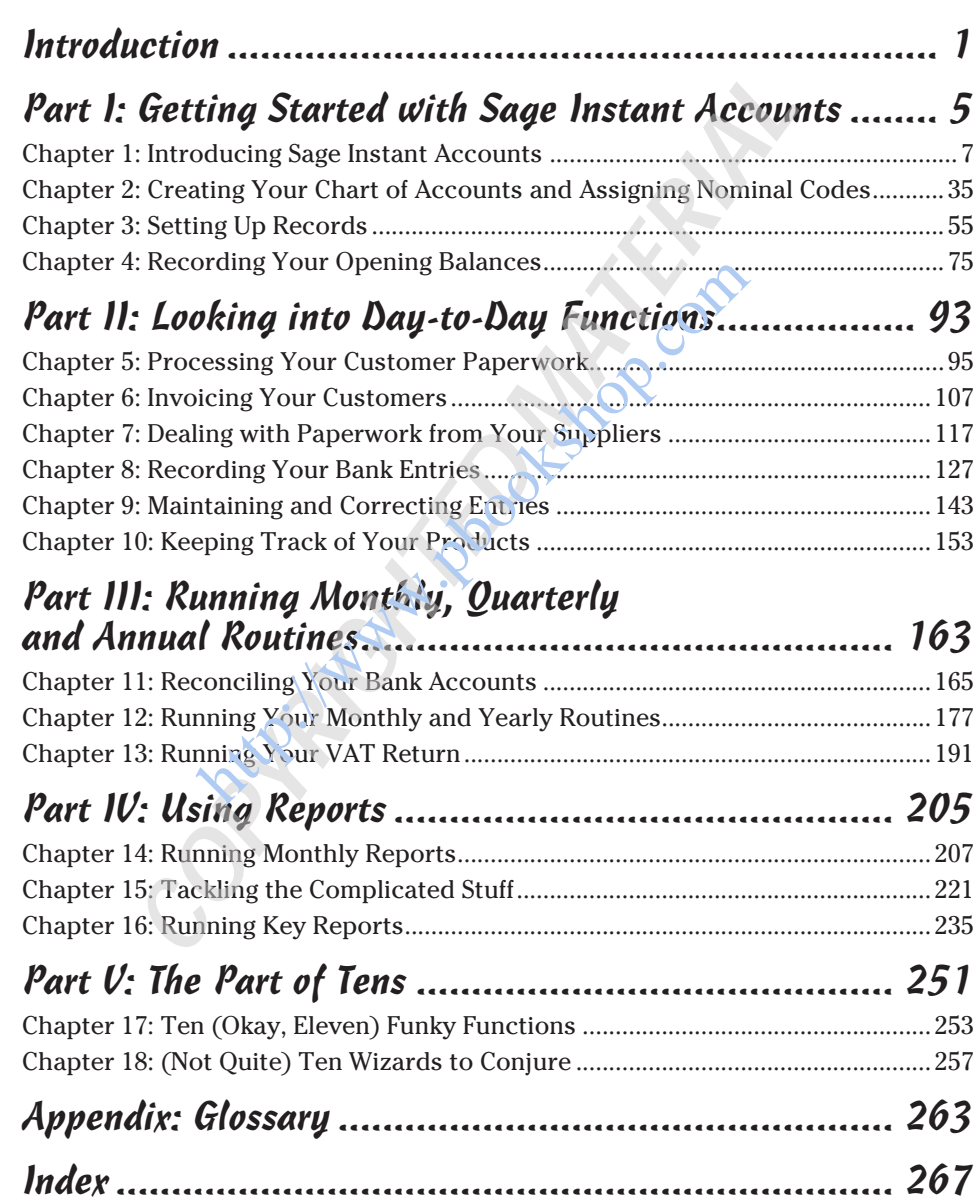

**http://www.pookshop.com** 

# **Table of Contents**

. . . . . . . . .

. . . . . .

 $\alpha$  $\blacksquare$ 

. . . . . . . .

. . . . . . . . . . . . . .

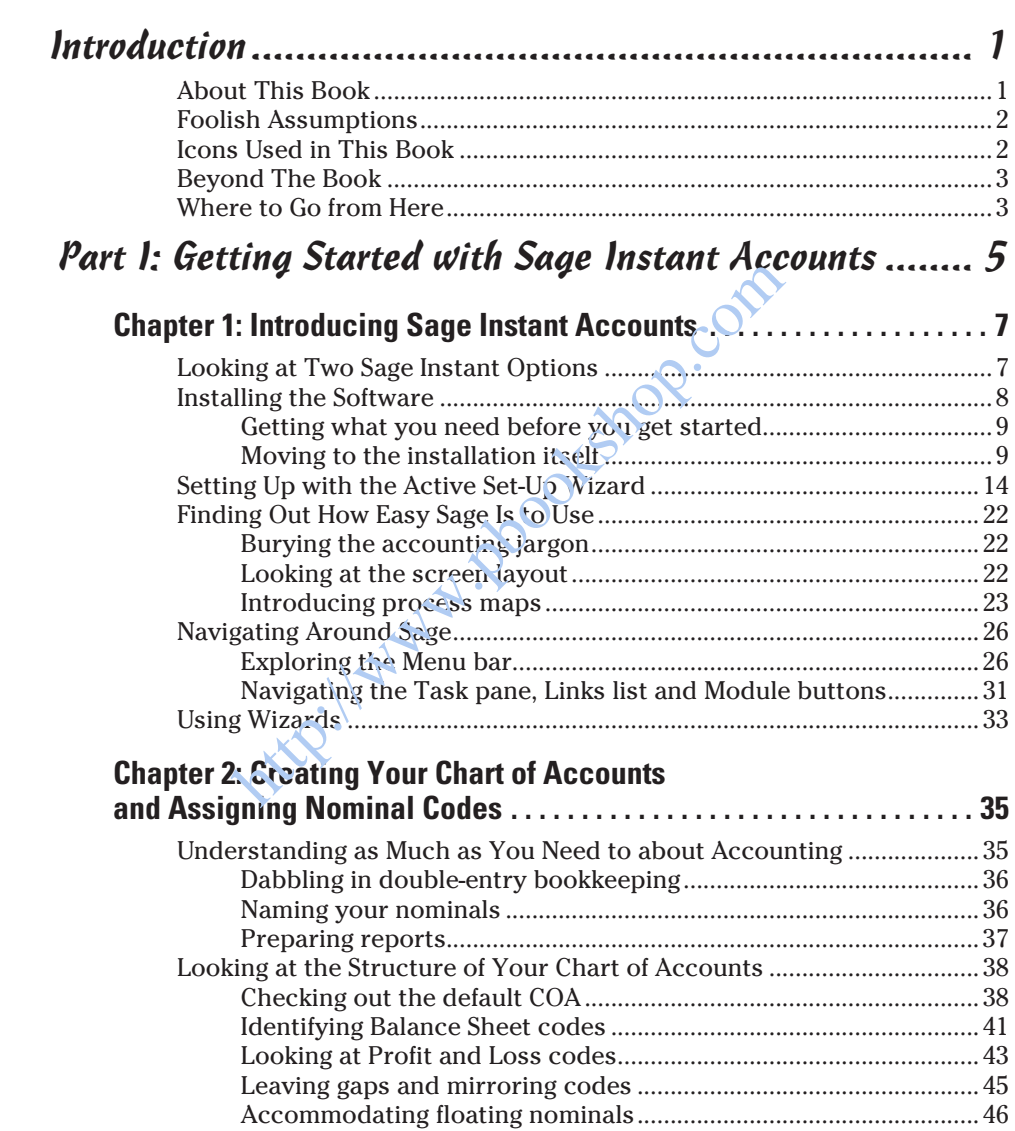

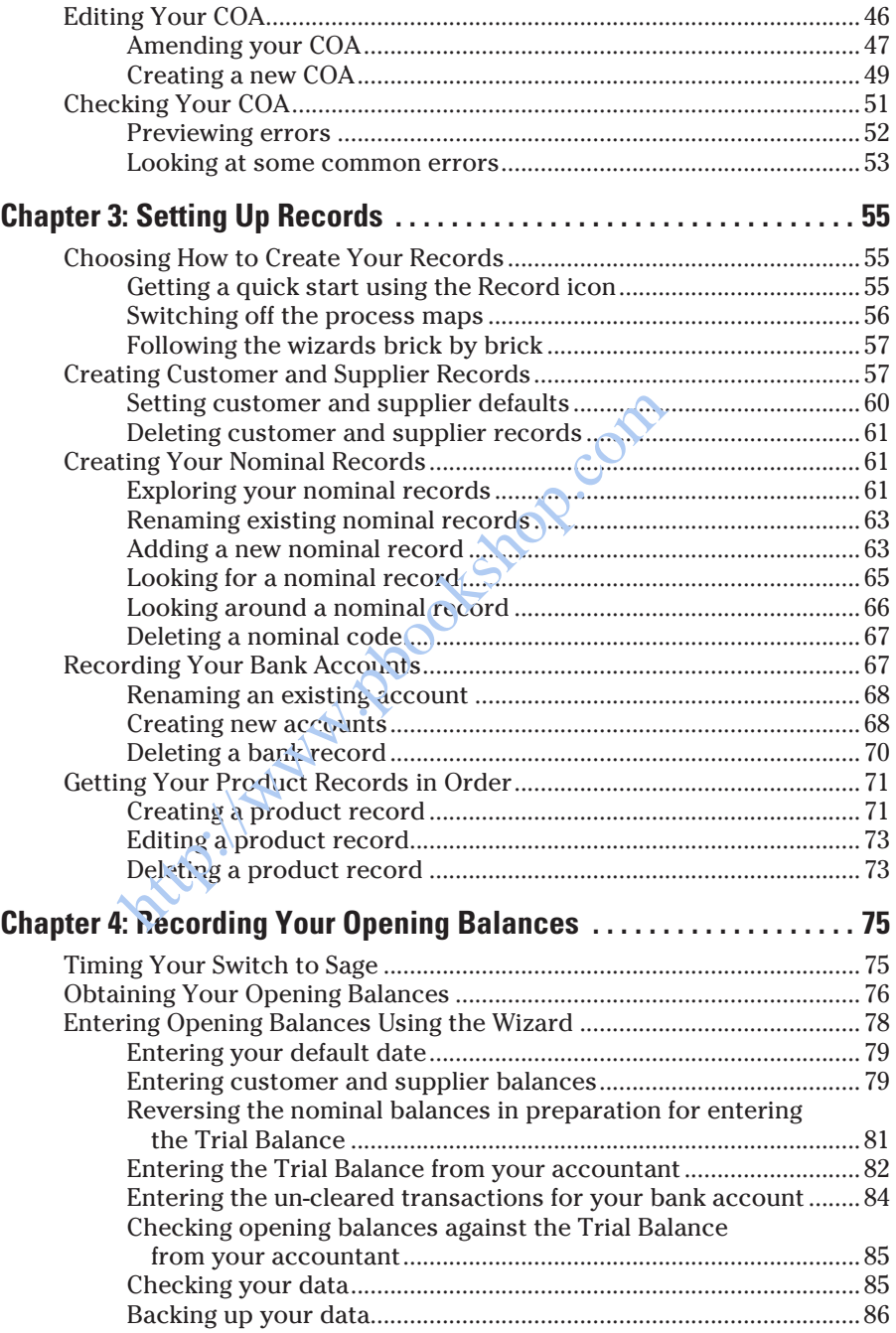

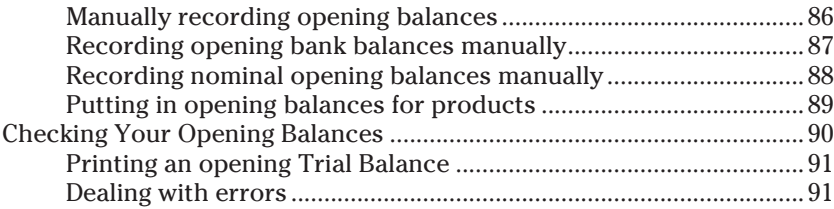

#### *Part II: Looking into Day-to-Day Functions .................. 93*

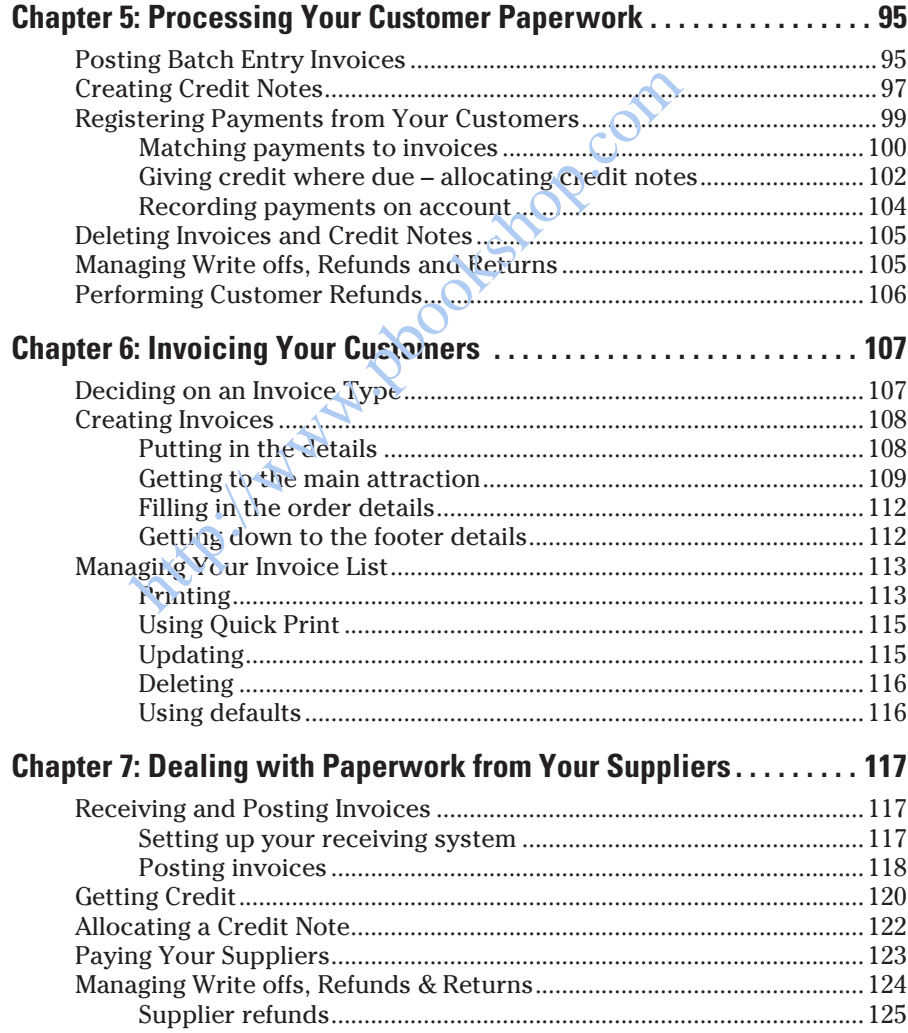

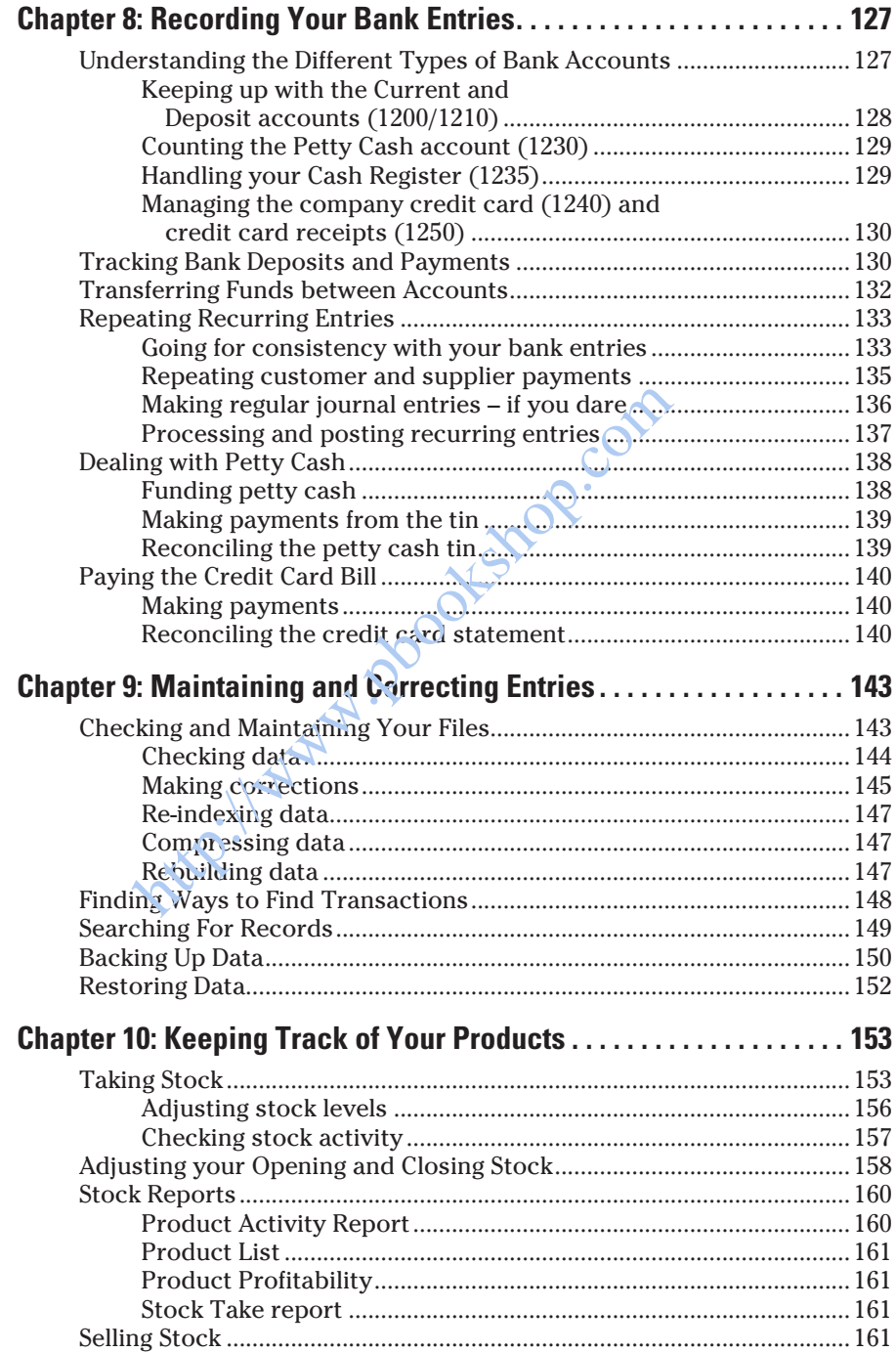

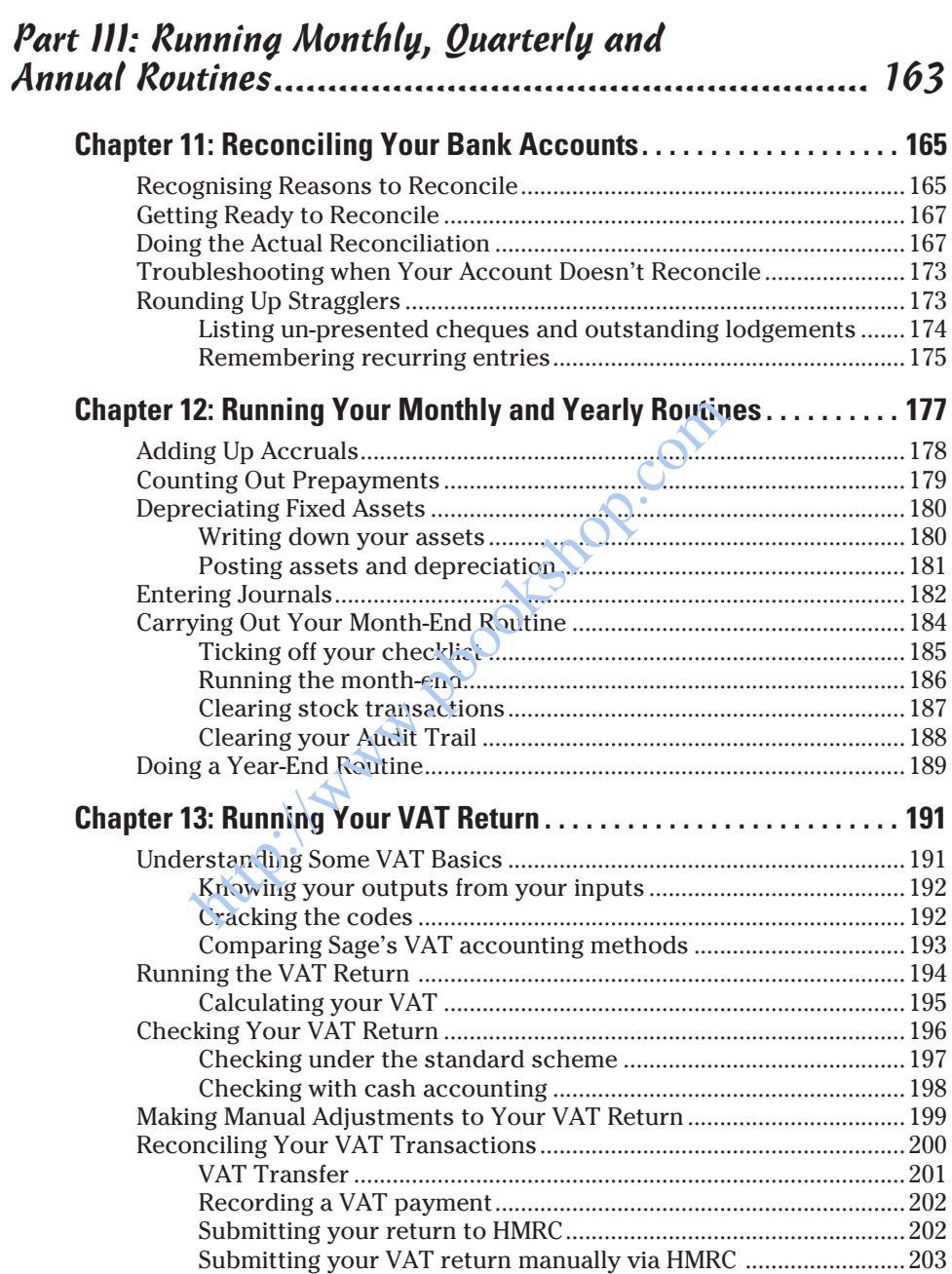

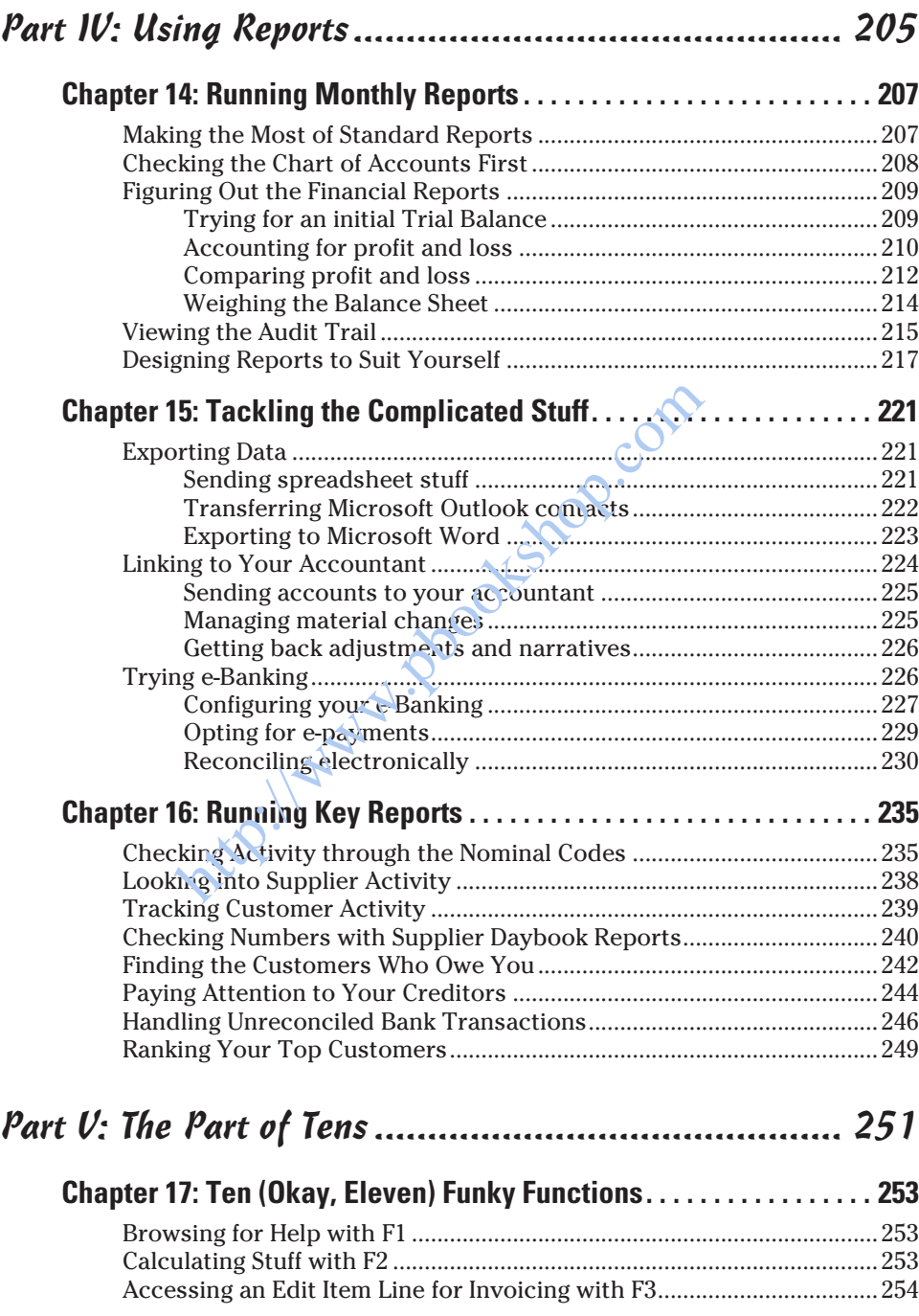

### **Table of Contents** *xiii*

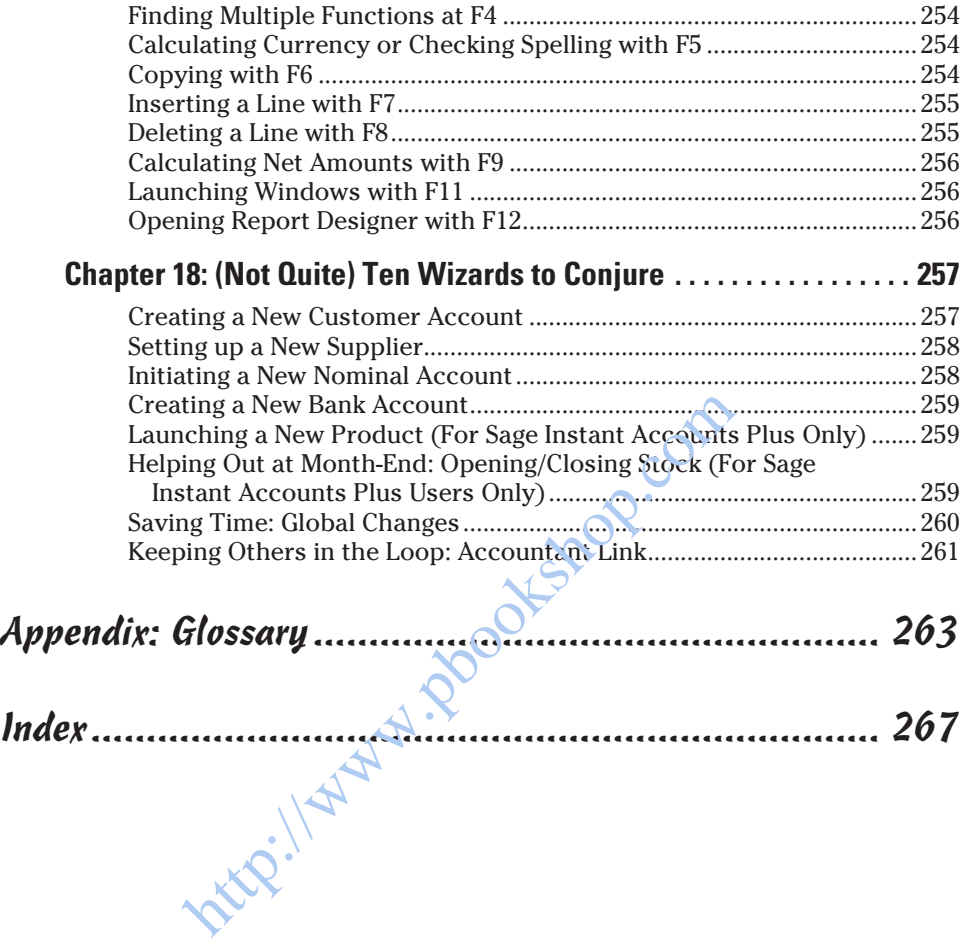

#### *xiv* **Sage Instant Accounts For Dummies**

**http://www.pookshop.com**